# Package 'promor'

July 20, 2022

<span id="page-0-0"></span>Type Package

Title Proteomics Data Analysis and Modeling Tools

Version 0.1.0

Description A comprehensive, user-friendly package for label-free proteomics data analysis and machine learning-based modeling. Data generated from 'MaxQuant' can be easily used to conduct differential expression analysis, build predictive models with top protein candidates, and assess model performance. promor includes a suite of tools for quality control, visualization, miss-ing data imputation (Lazar et. al. (2016) [<doi:10.1021/acs.jproteome.5b00981>](https://doi.org/10.1021/acs.jproteome.5b00981)), differential expression analysis (Ritchie et. al. (2015) [<doi:10.1093/nar/gkv007>](https://doi.org/10.1093/nar/gkv007)), and machine learningbased modeling (Kuhn (2008) [<doi:10.18637/jss.v028.i05>](https://doi.org/10.18637/jss.v028.i05)).

License LGPL  $(>= 2.1)$ 

Encoding UTF-8

Language en-US

RoxygenNote 7.2.0

VignetteBuilder knitr

**Suggests** covr, knitr, rmarkdown, test that  $(>= 3.0.0)$ 

**Depends**  $R (= 3.5.0)$ 

URL <https://github.com/caranathunge/promor>,

<https://caranathunge.github.io/promor/>

# biocViews

Imports reshape2, ggplot2, ggrepel, gridExtra, limma, statmod, pcaMethods, VIM, missForest, caret, kernlab, xgboost, viridis, pROC

LazyData true

Config/testthat/edition 3

BugReports <https://github.com/caranathunge/promor/issues>

#### NeedsCompilation no

Author Chathurani Ranathunge [aut, cre, cph] (<<https://orcid.org/0000-0003-1901-2119>>) <span id="page-1-0"></span>Maintainer Chathurani Ranathunge <caranathunge86@gmail.com> Repository CRAN Date/Publication 2022-07-20 17:30:02 UTC

# R topics documented:

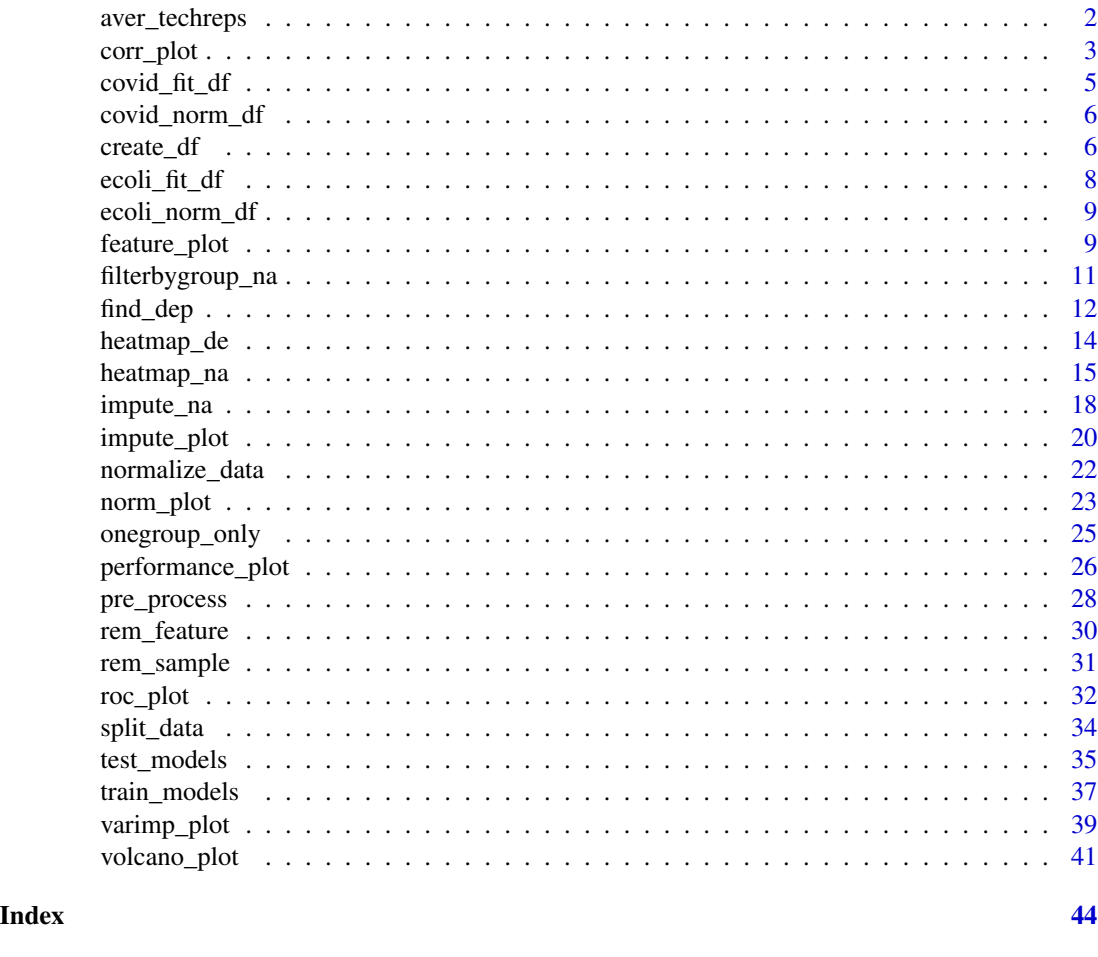

aver\_techreps *Compute average intensity*

# Description

This function computes average intensities across technical replicates for each sample.

# Usage

aver\_techreps(raw\_df)

#### <span id="page-2-0"></span>corr\_plot 3

#### Arguments

raw\_df A raw\_df object containing technical replicates.

# Details

aver\_techreps assumes that column names in the data frame follow the "Group\_UniqueSampleID\_TechnicalReplicate" notation. (Use head(raw\_df) to see the structure of the raw\_df object.)

# Value

A raw\_df object of averaged intensities.

#### Author(s)

Chathurani Ranathunge

# See Also

- [avearrays](#page-0-0) from [limma](#page-0-0) package.
- [create\\_df](#page-5-1)

# Examples

```
## Use a data set containing technical replicates to create a raw_df object
raw_df <- create_df(
prot_groups = "https://raw.githubusercontent.com/caranathunge/promor_example_data/main/pg2.txt",
exp_design = "https://raw.githubusercontent.com/caranathunge/promor_example_data/main/ed2.txt",
tech_reps = TRUE
)
```

```
# Compute average intensities across technical replicates.
rawdf_ave <- aver_techreps(raw_df)
```
<span id="page-2-1"></span>corr\_plot *Correlation between technical replicates*

# Description

This function generates scatter plots to visualize the correlation between a given pair of technical replicates (Eg: 1 vs 2) for each sample.

# Usage

```
corr_plot(
  raw_df,
  rep_1,
  rep_2,
  save = FALSE,
  file_type = "pdf",
  palette = "viridis",
  text\_size = 5,
  n_{r}row = 4,
  n_{col} = 4,
  dpi = 80,
  file_path = NULL
\mathcal{L}
```
# Arguments

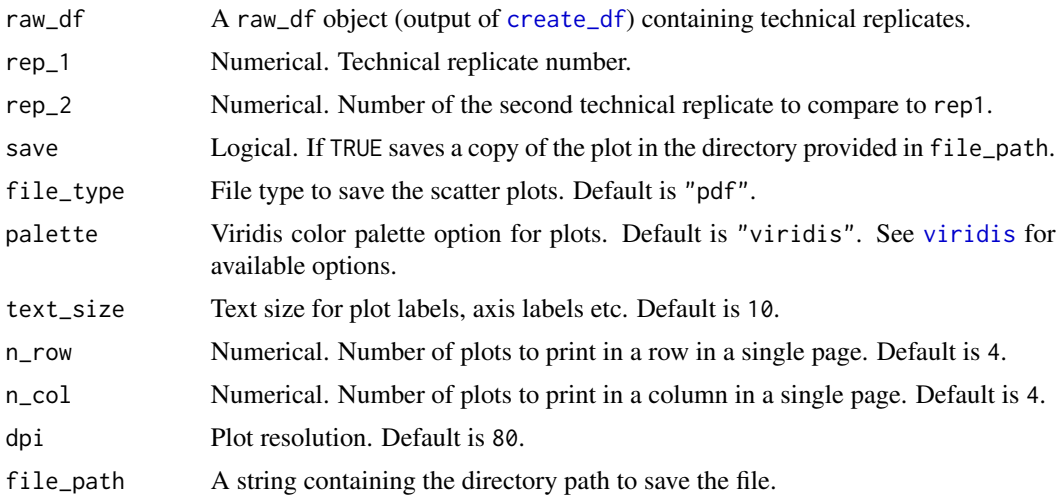

# Details

- Given a data frame of log-transformed intensities (a raw\_df object) and a pair of numbers referring to the technical replicates, corr\_plot produces a list of scatter plots showing correlation between the given pair of technical replicates for all the samples provided in the data frame.
- Note: n\_row \* n\_col should be equal to the number of samples to display in a single page.

# Value

A list of ggplot2 plot objects.

# Author(s)

Chathurani Ranathunge

<span id="page-3-0"></span>

# <span id="page-4-0"></span>covid\_fit\_df 5

# See Also

create\_df

# Examples

```
## Use a data set containing technical replicates to create a raw_df object
raw_df <- create_df(
prot_groups = "https://raw.githubusercontent.com/caranathunge/promor_example_data/main/pg2.txt",
exp_design = "https://raw.githubusercontent.com/caranathunge/promor_example_data/main/ed2.txt",
tech_reps = TRUE
)
```

```
## Compare technical replicates 1 vs. 2 for all samples
corr\_plot(raw\_df, rep_1 = 1, rep_2 = 2, n_{row} = 3, n_{col} = 2)
```
covid\_fit\_df *Suvarna et al 2021 LFQ data (fit object)*

# Description

An object of class "MArrayLM" from running find\_dep on covid\_norm\_df

#### Usage

data(covid\_fit\_df)

# Format

An object of class "MArrayLM"

# References

<https://www.frontiersin.org/articles/10.3389/fphys.2021.652799/full#h3>

<span id="page-5-0"></span>

# Description

A dataframe containing normalized LFQ protein intensity data for 230 proteins in 35 samples (a subset of the original data set)

# Usage

data(covid\_norm\_df)

# Format

A data frame with 230 rows (proteins) and 35 columns (samples)

# References

<https://www.frontiersin.org/articles/10.3389/fphys.2021.652799/full#h3>

<span id="page-5-1"></span>create\_df *Create a data frame of protein intensities*

# Description

This function creates a data frame of label-free quantitative (LFQ) protein intensities from MaxQuant's proteinGroups.txt file.

#### Usage

```
create_df(
 prot_groups,
  exp_design,
  filter_na = TRUE,
  filter_prot = TRUE,
  uniq_pe = 2,
  tech_reps = FALSE,
  zero_na = TRUE,
 log_tr = TRUE,base = 2)
```
#### create\_df 7

# Arguments

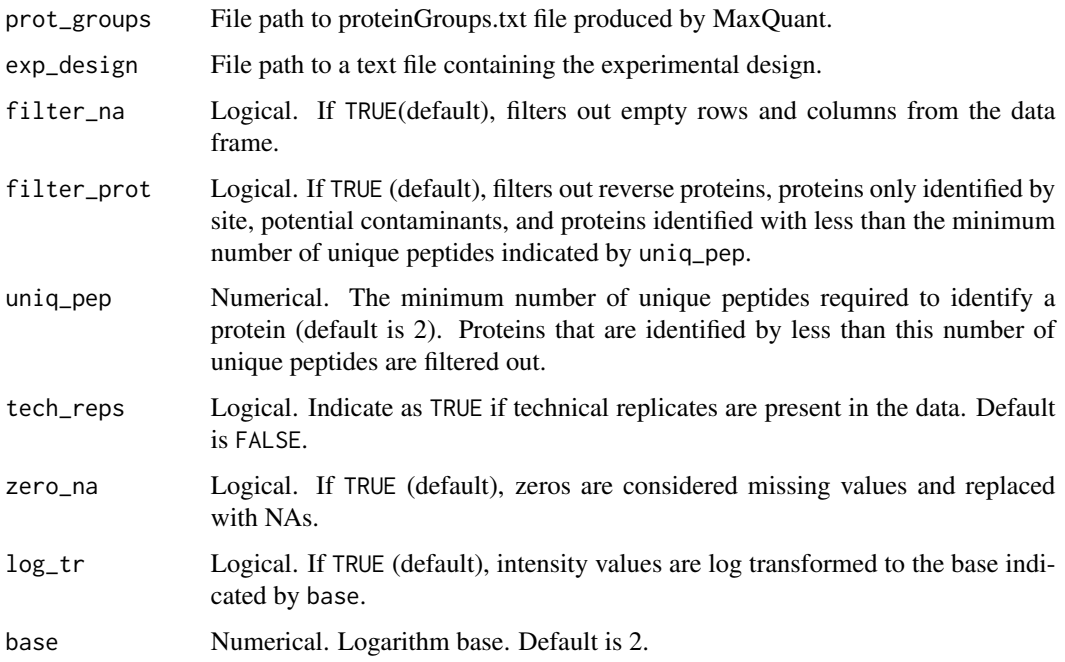

#### Details

- This function first reads in the proteinGroups.txt file produced by MaxQuant.
- It then reads in the expDesign.txt file provided as exp\_design and extracts relevant information from it to add to the data frame.
- First, empty rows and columns are removed from the data frame.
- Next, it filters out reverse proteins, proteins that were only identified by site, and potential contaminants.
- Then it removes proteins identified with less than the number of unique peptides indicated by uniq\_pep from the data frame.
- Next, it extracts the LFQ intensity columns and the selected protein rows from the data frame.
- Converts missing values (zeros) to NAs.
- Finally, the function log transforms the LFQ intensity values.

#### Value

A raw\_df object which is a data frame containing selected proteins as rows and sample LFQ intensities as columns.

#### Author(s)

Chathurani Ranathunge

# Examples

```
## Generate a raw_df object with default settings. No technical replicates.
raw_df <- create_df(
prot_groups = "https://raw.githubusercontent.com/caranathunge/promor_example_data/main/pg1.txt",
exp_design = "https://raw.githubusercontent.com/caranathunge/promor_example_data/main/ed1.txt"
\lambda## Data containing technical replicates
raw_df <- create_df(
prot_groups = "https://raw.githubusercontent.com/caranathunge/promor_example_data/main/pg2.txt",
exp_design = "https://raw.githubusercontent.com/caranathunge/promor_example_data/main/ed2.txt",
tech_reps = TRUE
\lambda## Alter the number of unique peptides needed to retain a protein
raw_df <- create_df(
prot_groups = "https://raw.githubusercontent.com/caranathunge/promor_example_data/main/pg1.txt",
exp_design = "https://raw.githubusercontent.com/caranathunge/promor_example_data/main/ed1.txt",
uniq\pep = 1)
```
ecoli\_fit\_df *Cox et al 2014 LFQ data (fit object)*

#### Description

An object of class "MArrayLM" from running find\_dep on ecoli\_norm\_df

#### Usage

data(ecoli\_fit\_df)

#### Format

An object of class "MArrayLM"

#### References

<https://europepmc.org/article/MED/24942700#id609082>

<span id="page-7-0"></span>

<span id="page-8-0"></span>

# Description

A dataframe containing normalized LFQ protein intensity data for 4360 proteins in 6 samples

#### Usage

```
data(ecoli_norm_df)
```
# Format

A data frame with 4360 rows (proteins) and 6 columns (samples)

#### References

<https://europepmc.org/article/MED/24942700#id609082>

<span id="page-8-1"></span>feature\_plot *Visualize feature (protein) variation among conditions*

# Description

This function visualizes protein intensity differences among conditions (classes) using box plots or density distribution plots.

# Usage

```
feature_plot(
 model_df,
  type = "box",
  text_size = 10,palette = "viridis",
 n_row,
 n_col,
  save = FALSE,file_path = NULL,
  file_name = "Feature_plot",
 file_type = "pdf",
 dpi = 80,
 plot_width = 7,
 plot_height = 7
\mathcal{E}
```
# Arguments

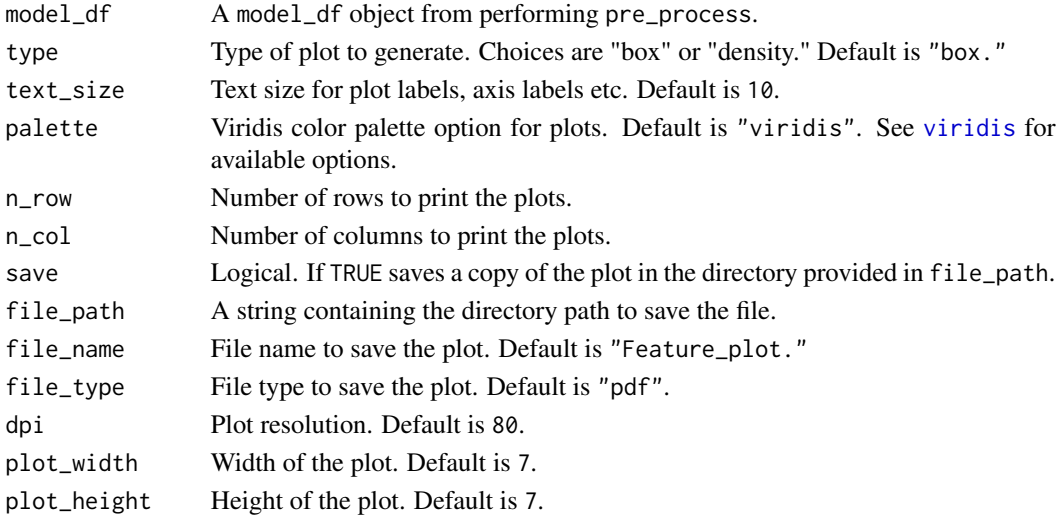

#### Details

This function visualizes condition-wise differences in protein intensity using boxplots and/or density plots.

# Value

A ggplot2 object

#### Author(s)

Chathurani Ranathunge

# See Also

• pre\_process, rem\_feature

```
## Create a model_df object with default settings.
covid_model_df <- pre_process(covid_fit_df, covid_norm_df)
## Feature variation - box plots
feature_plot(covid_model_df, type = "box", n_{row} = 4, n_{col} = 2)
## Density plots
feature_plot(covid_model_df, type = "density")
## Change color palette
feature_plot(covid_model_df, type = "density", n_row = 4, n_col = 2, palette = "rocket")
```
<span id="page-9-0"></span>

<span id="page-10-0"></span>filterbygroup\_na *Filter proteins by group level missing data*

# Description

This function filters out proteins based on missing data at the group level.

# Usage

```
filterbygroup_na(raw_df, set_na = 0.34, filter_condition = "either")
```
#### Arguments

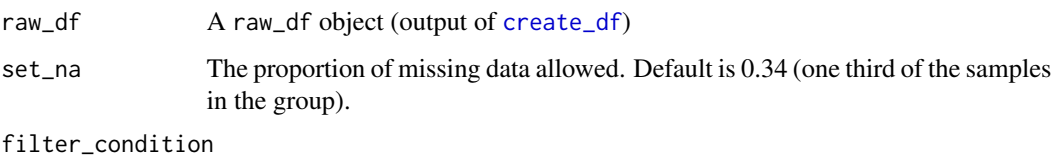

If set to "each", proteins that exceed the missing value proportion threshold set by set\_na in each group will be removed (lenient). If set to "either"(default), proteins that exceed the missing value proportion threshold set by set\_na in at least one group will be removed (stringent).

# Details

- This function first extracts group or condition information from the raw\_df object and assigns samples to their groups.
- If filter\_condition = "each", it then removes proteins (rows) from the data frame if the proportion of NAs in each group exceeds the threshold indicated by set\_na (default is 0.34). This option is more lenient in comparison to filter\_condition = "either", where proteins that exceeds the missing data threshold in either group gets removed from the data frame.

#### Value

A raw\_df object.

# Author(s)

Chathurani Ranathunge

#### See Also

[create\\_df](#page-5-1)

# Examples

```
# Generate a raw_df object with default settings. No technical replicates.
raw_df <- create_df(
prot_groups = "https://raw.githubusercontent.com/caranathunge/promor_example_data/main/pg1.txt",
exp_design = "https://raw.githubusercontent.com/caranathunge/promor_example_data/main/ed1.txt"
)
## Remove proteins that exceed 34% NAs in either group (default)
rawdf_filt1 <- filterbygroup_na(raw_df)
## Remove proteins that exceed 34% NAs in each group
rawdf_filt2 <- filterbygroup_na(raw_df, filter_condition = "each")
## Proportion of samples with NAs allowed in each group = 0.5
```

```
rawdf_filt3 <- filterbygroup_na(raw_df, set_na = 0.5, filter_condition = "each")
```
find\_dep *Identify differentially expressed proteins between groups*

#### Description

This function performs differential expression analysis on protein intensity data with limma.

#### Usage

```
find_dep(
  norm_df,
  save_output = FALSE,
  save_tophits = FALSE,
  file_path = NULL,
  cutoff = 0.05,
  lfc = 1,
 n_t top = 20
)
```
#### Arguments

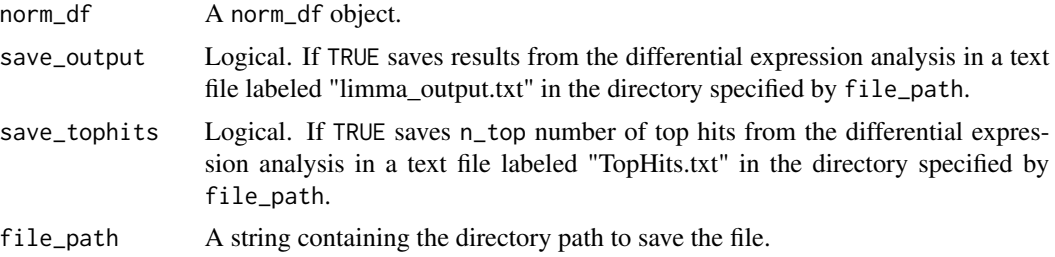

<span id="page-11-0"></span>

<span id="page-12-0"></span>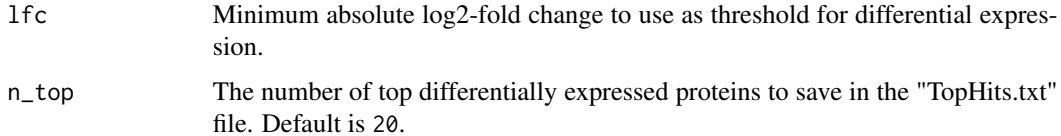

#### Details

- It is important that the data is first log-transformed, ideally, imputed, and normalized before performing differential expression analysis.
- save\_output saves the complete results table from the differential expression analysis.
- save\_tophits first subsets the results to those with absolute log fold change of more than 1, performs multiple correction with "Benjamini Hochberg" method and outputs the top n\_top results based on lowest p-value and adjusted p-value.
- If the number of hits with absolute log fold change of more than 1 is less than n\_top, find\_dep prints only those with log-fold change > 1 to "TopHits.txt".
- If the file\_path is not specified, text files will be saved in a temporary directory.

# Value

A fit\_df object, which is similar to a limma fit object.

# Author(s)

Chathurani Ranathunge

# References

Ritchie, Matthew E., et al. "limma powers differential expression analyses for RNA-sequencing and microarray studies." Nucleic acids research 43.7 (2015): e47-e47.

# See Also

- normalize\_data
- [lmFit](#page-0-0), [eBayes](#page-0-0), [topTable](#page-0-0), and [write.fit](#page-0-0) functions from the [limma](#page-0-0) package.

```
## Perform differential expression analysis using default settings
fit_df1 <- find_dep(ecoli_norm_df)
```

```
## Change p-value and adjusted p-value cutoff
fit_df2 <- find_dep(ecoli_norm_df, cutoff = 0.1)
```
<span id="page-13-0"></span>

# Description

This function generates a heatmap to visualize differentially expressed proteins between groups

# Usage

```
heatmap_de(
  fit_df,
 norm_df,
 cutoff = 0.05,
  lfc = 1,
  sig = "adjP",n\_top = 20,
 palette = "viridis",
  text\_size = 10,save = FALSE,
  file_path = NULL,
  file_name = "HeatmapDE",
  file_type = "pdf",
  dpi = 80,
 plot_height = 7,
 plot\_width = 7\mathcal{L}
```
# Arguments

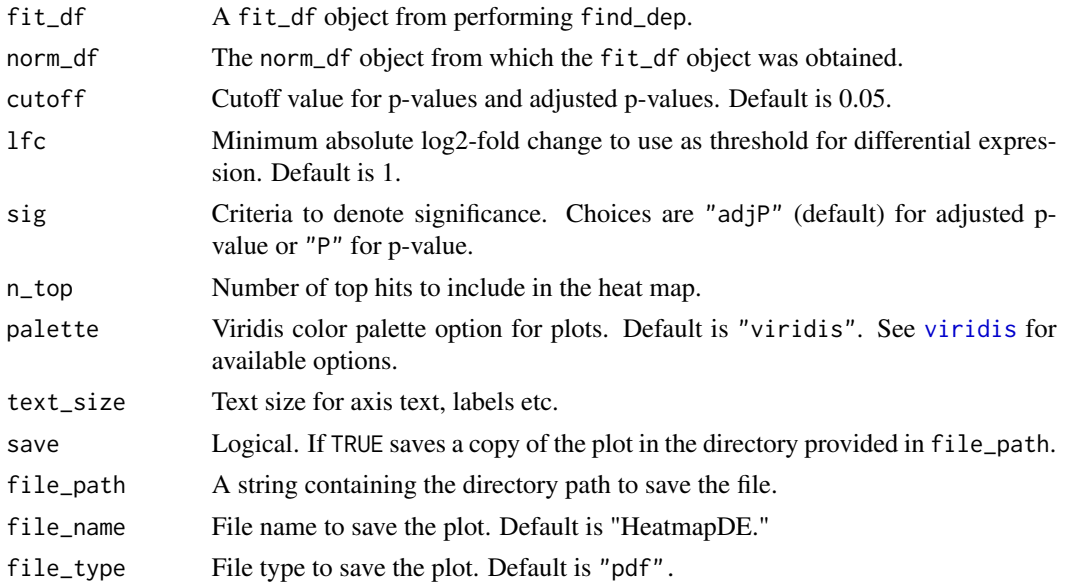

# <span id="page-14-0"></span>heatmap\_na 15

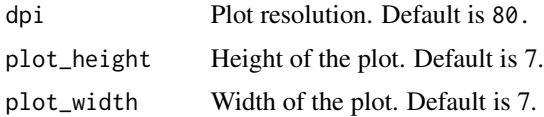

# Details

By default the tiles in the heatmap are reordered by intensity values along both axes  $(x \text{ axis} =$ samples, y axis = proteins).

#### Value

A ggplot2 plot object.

#### Author(s)

Chathurani Ranathunge

#### See Also

- find\_dep
- [topTable](#page-0-0) and [lmFit](#page-0-0) functions from the [limma](#page-0-0) package.

#### Examples

```
## Build a heatmap of differentially expressed proteins using the provided
## example fit_df and norm_df data objects
heatmap_de(fit_df = covid_fit_df, norm_df = covid_norm_df)
## Create a heatmap with P-value of 0.05 and log fold change of 1 as
## significance criteria.
heatmap_de(covid_fit_df, covid_norm_df, cutoff = 0.05, sig = "P")
## Visualize the top 30 differentially expressed proteins in the heatmap and
## change the color palette
heatmap_de(covid_fit_df, covid_norm_df,
  cutoff = 0.05, sig = "P", n_top = 30,palette = "magma"
\mathcal{L}
```
heatmap\_na *Visualize missing data*

#### Description

This function visualizes the patterns of missing value occurrence using a heatmap.

# Usage

```
heatmap_na(
 raw_df,
 protein_range,
 sample_range,
 reorder_x = FALSE,
 reorder_y = FALSE,
 x_fun = mean,
 y_fun = mean,
 palette = "viridis",
 label_proteins = FALSE,
 text_size = 10,save = FALSE,file_type = "pdf",
 file_path = NULL,
 file_name = "Missing_data_heatmap",
 plot_width = 15,
 plot_height = 15,
 dpi = 80
)
```
# Arguments

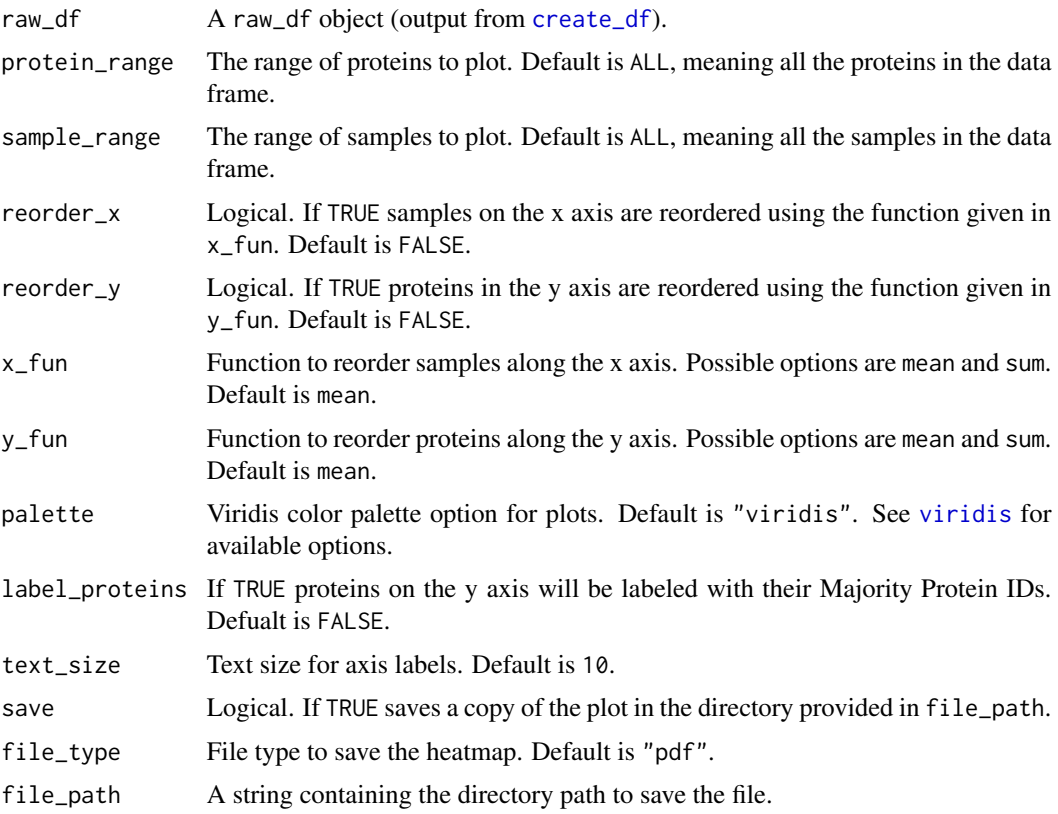

<span id="page-15-0"></span>

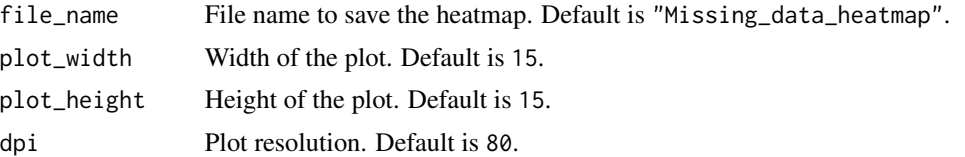

#### Details

This function visualizes patterns of missing value occurrence using a heatmap. The user can choose to reorder the axes using the available functions  $(x_f(u, y_f(u)))$  to better understand the underlying cause of missing data.

# Value

A ggplot2 plot object.

#### Author(s)

Chathurani Ranathunge

#### See Also

[create\\_df](#page-5-1)

```
## Generate a raw_df object with default settings. No technical replicates.
raw_df <- create_df(
prot_groups = "https://raw.githubusercontent.com/caranathunge/promor_example_data/main/pg1.txt",
exp_design = "https://raw.githubusercontent.com/caranathunge/promor_example_data/main/ed1.txt"
)
## Missing data heatmap with default settings.
heatmap_na(raw_df)
## Missing data heatmap with x and y axes reordered by the mean (default) of
## protein intensity.
heatmap_na(raw_df,
  reorder_x = TRUE, reorder_y = TRUE
)
## Missing data heatmap with x and y axes reordered by the sum of
## protein intensity.
heatmap_na(raw_df,
  reorder_x = TRUE, reorder_y = TRUE, x_fun = sum,y_fun = sum)
## Missing data heatmap for a subset of the proteins with x and y axes
## reordered by the mean (default) of protein intensity and the y axis
## labeled with protein IDs.
heatmap_na(raw_df,
```

```
protein_range = 1:30,
  reorder_x = TRUE, reorder_y = TRUE,
  label_proteins = TRUE
\overline{)}
```
impute\_na *Impute missing values*

# Description

This function imputes missing values using a user-specified imputation method.

# Usage

```
impute_na(
 raw_df,
 method = "minProb",
 tune_sigma = 1,
 q = 0.01,maxiter = 10,
 ntree = 20,
 n_pcs = 2,
 seed = NULL
)
```
# Arguments

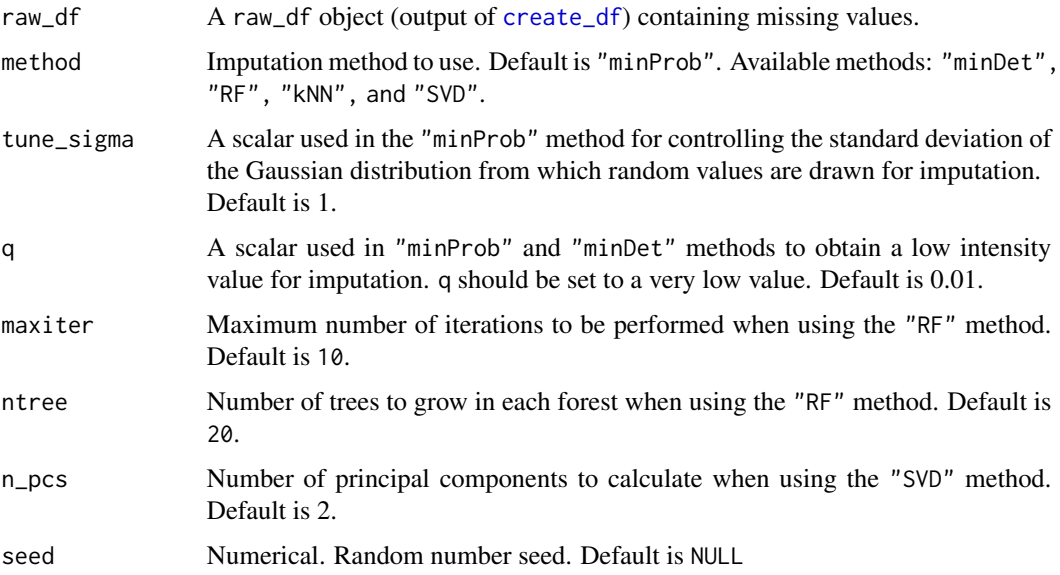

<span id="page-17-0"></span>

#### <span id="page-18-0"></span>impute\_na 19

# Details

- Ideally, you should first remove proteins with high levels of missing data using the filterbygroup\_na function before running impute\_na on the raw\_df object.
- impute\_na function imputes missing values using a user-specified imputation method from the available options, minProb, minDet, kNN, RF, and SVD
- Make sure to fix the random number seed with seed for reproducibility

#### Value

.

An imp\_df object, which is a data frame of protein intensities with no missing values.

#### Author(s)

Chathurani Ranathunge

#### References

Lazar, Cosmin, et al. "Accounting for the multiple natures of missing values in label-free quantitative proteomics data sets to compare imputation strategies." Journal of proteome research 15.4 (2016): 1116-1125.

#### See Also

More information on the available imputation methods can be found in their respective packages.

- [create\\_df](#page-5-1)
- For minProb and minDet methods, see imputeLCMD package.
- For Random Forest (RF) method, see [missForest](#page-0-0).
- For kNN method, see [kNN](#page-0-0) from the [VIM](#page-0-0) package.
- For SVD method, see [pca](#page-0-0) from the [pcaMethods](#page-0-0) package.

```
## Generate a raw_df object with default settings. No technical replicates.
raw_df <- create_df(
prot_groups = "https://raw.githubusercontent.com/caranathunge/promor_example_data/main/pg1.txt",
exp_design = "https://raw.githubusercontent.com/caranathunge/promor_example_data/main/ed1.txt"
)
## Impute missing values in the data frame using the default minProb
## method.
imp_df1 <- impute_na(raw_df, seed = 3312)
## Impute using the RF method with the number of iterations set at 5
## and number of trees set at 100.
imp_df2 <- impute_na(raw_df, method = "RF",
```

```
maxiter = 5, ntree = 100,
seed = 3312)
## Using the kNN method.
imp_df3 <- impute_na(raw_df, method = "kNN", seed = 3312)
## Using the SVD method with n_pcs set to 3.
imp_df4 <- impute_na(raw_df, method = "SVD", n_pcs = 3, seed = 3312)
## Using the minDet method with q set at 0.001.
imp_dff < -impute_na(raw_dff, method = "minDet", q = 0.001, seed = 3312)
```
impute\_plot *Visualize the impact of imputation*

# Description

This function generates density plots to visualize the impact of missing data imputation on the data.

# Usage

```
impute_plot(
 original,
 imputed,
 global = TRUE,text\_size = 10,
 palette = "viridis",
 n_row,
 n_col,
  save = FALSE,file_path = NULL,
 file_name = "Impute_plot",
 file_type = "pdf",
 plot_width = 7,
 plot_height = 7,
 dpi = 80
\lambda
```
# Arguments

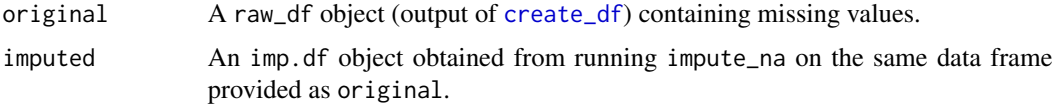

<span id="page-19-0"></span>

# <span id="page-20-0"></span>impute\_plot 21

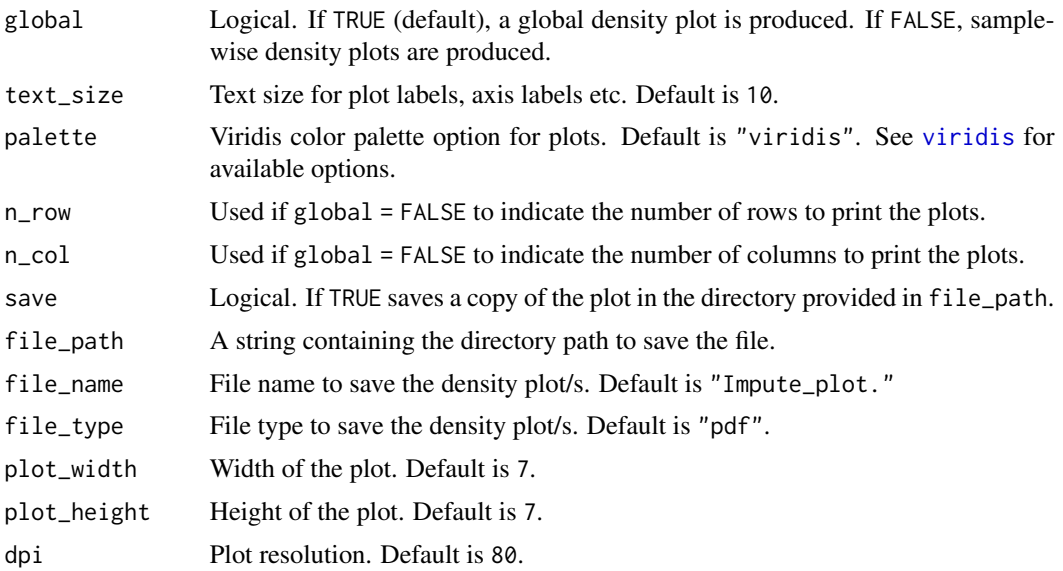

# Details

- Given two data frames, one with missing values (raw\_df object) and the other, an imputed data frame (imp\_df object) of the same data set, impute\_plot generates global or samplewise density plots to visualize the impact of imputation on the data set.
- Note, when sample-wise option is selected (global = FALSE), n\_col and n\_row can be used to specify the number of columns and rows to print the plots.
- If you choose to specify n\_row and n\_col, make sure that n\_row \* n\_col matches the total number of samples in the data frame.

# Value

A ggplot2 plot object.

#### Author(s)

Chathurani Ranathunge

```
## Generate a raw_df object with default settings. No technical replicates.
raw_df <- create_df(
prot_groups = "https://raw.githubusercontent.com/caranathunge/promor_example_data/main/pg1.txt",
exp_design = "https://raw.githubusercontent.com/caranathunge/promor_example_data/main/ed1.txt"
)
## Impute missing values in the data frame using the default minProb
## method.
```

```
imp_df <- impute_na(raw_df)
```

```
## Visualize the impact of missing data imputation with a global density
## plot.
impute_plot(original = raw_df, imputed = imp_df)
## Make sample-wise density plots
impute_plot(raw_df, imp_df, global = FALSE)
## Print plots in user-specified numbers of rows and columns
impute_plot(raw_df, imp_df, global = FALSE, n_col = 2, n_row = 3)
```
<span id="page-21-1"></span>normalize\_data *Normalize intensity data*

#### Description

This function normalizes data using a user-specified normalization method.

#### Usage

normalize\_data(imp\_df, method = "quantile")

#### Arguments

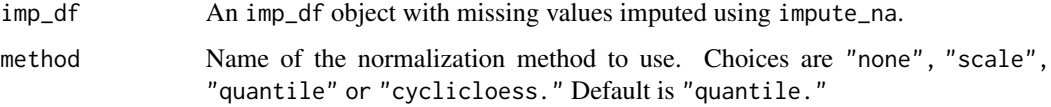

# Details

- normalize\_data is a wrapper function around the [normalizeBetweenArrays](#page-0-0) function from the limma package.
- This function normalizes intensity values to achieve consistency among samples.
- It assumes that the intensities in the data frame have been log-transformed, therefore, it is important to make sure that create\_df was run with log\_tr = TRUE(default) when creating the raw\_df object.

#### Value

A norm\_df object, which is a data frame of normalized protein intensities.

#### Author(s)

Chathurani Ranathunge

<span id="page-21-0"></span>

# <span id="page-22-0"></span>norm\_plot 23

# See Also

- create\_df
- impute\_na
- See [normalizeBetweenArrays](#page-0-0) in the R package limma for more information on the different normalization methods available.

# Examples

```
## Generate a raw_df object with default settings. No technical replicates.
raw_df <- create_df(
prot_groups = "https://raw.githubusercontent.com/caranathunge/promor_example_data/main/pg1.txt",
exp_design = "https://raw.githubusercontent.com/caranathunge/promor_example_data/main/ed1.txt"
\lambda## Impute missing values in the data frame using the default minProb
## method.
imp_df <- impute_na(raw_df)
## Normalize the imp_df object using the default quantile method
norm_df1 <- normalize_data(imp_df)
## Use the cyclicloess method
norm_df2 <- normalize_data(imp_df, method = "cyclicloess")
```
#### norm\_plot *Visualize the effect of normalization*

#### Description

This function visualizes the impact of normalization on the data

#### Usage

```
norm_plot(
 original,
  normalized,
  type = "box",text_size = 10,palette = "viridis",
  save = FALSE,file_path = NULL,
  file_name = "Norm_plot",
  file_type = "pdf",
  dpi = 80.
 plot\_width = 10,plot_height = 7
)
```
# Arguments

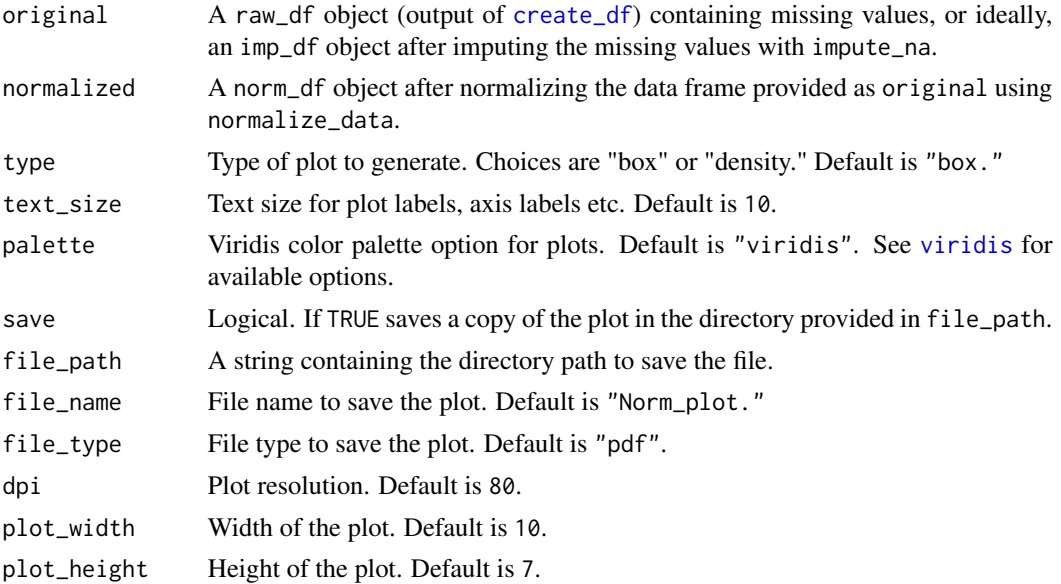

# Details

Given two data frames, one with data prior to normalization (original), and the other, after normalization (normalized), norm\_plot generates side-by-side plots to visualize the effect of normalization on the protein intensity data.

#### Value

A ggplot2 plot object.

# Author(s)

Chathurani Ranathunge

# See Also

- [normalize\\_data](#page-21-1)
- create\_df
- impute\_na

```
## Generate a raw_df object with default settings. No technical replicates.
raw_df <- create_df(
prot_groups = "https://raw.githubusercontent.com/caranathunge/promor_example_data/main/pg1.txt",
exp_design = "https://raw.githubusercontent.com/caranathunge/promor_example_data/main/ed1.txt"
\mathcal{L}
```
<span id="page-23-0"></span>

```
## Impute missing values in the data frame using the default minProb
## method.
imp_df <- impute_na(raw_df)
## Normalize the imp_df object using the default quantile method
norm_df <- normalize_data(imp_df)
## Visualize normalization using box plots
norm_plot(original = imp_df, normalized = norm_df)
## Visualize normalization using density plots
norm_plot(imp_df, norm_df, type = "density")
```
# onegroup\_only *Proteins that are only expressed in a given group*

# Description

This function outputs a list of proteins that are only expressed (present) in one user-specified group while not expressed (completely absent) in another user-specified group.

#### Usage

```
onegroup_only(
  raw_df,
 abs_group,
 pres_group,
 set\_na = 0.34,save = FALSE,
 file_path = NULL
\lambda
```
#### Arguments

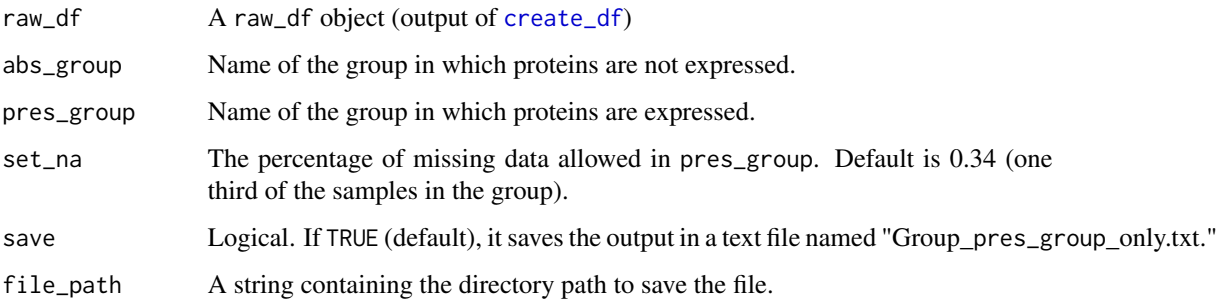

# <span id="page-25-0"></span>Details

Note: onegroup\_only function assumes that column names in the raw\_df object provided as df follow "Group\_UniqueSampleID" notation. (Use head(raw\_df) to check the structure of your raw\_df object.)

- Given a pair of groups, onegroup\_only function finds proteins that are only expressed in pres\_group while completely absent or not expressed in abs\_group.
- A text file containing majority protein IDs will be saved in a temporary directory if file\_path is not specified.

#### Value

A list of majority protein IDs.

#### Author(s)

Chathurani Ranathunge

#### Examples

```
# Generate a raw_df object with default settings. No technical replicates.
raw_df <- create_df(
prot_groups = "https://raw.githubusercontent.com/caranathunge/promor_example_data/main/pg1.txt",
exp_design = "https://raw.githubusercontent.com/caranathunge/promor_example_data/main/ed1.txt"
)
```

```
## Find the proteins only expressed in group L, but absent in group H.
onegroup_only(raw_df, abs_group = "H",
pres\_group = "L")
```
performance\_plot *Model performance plot*

#### Description

This function generates plots to visualize model performance

# Usage

```
performance_plot(
 model_list,
  type = "box"text_size = 10,palette = "viridis",
  save = FALSE,file_path = NULL,
  file_name = "Performance_plot",
```
# <span id="page-26-0"></span>performance\_plot 27

```
file_type = "pdf",
 plot\_width = 7,
 plot_height = 7,
 dpi = 80\lambda
```
# Arguments

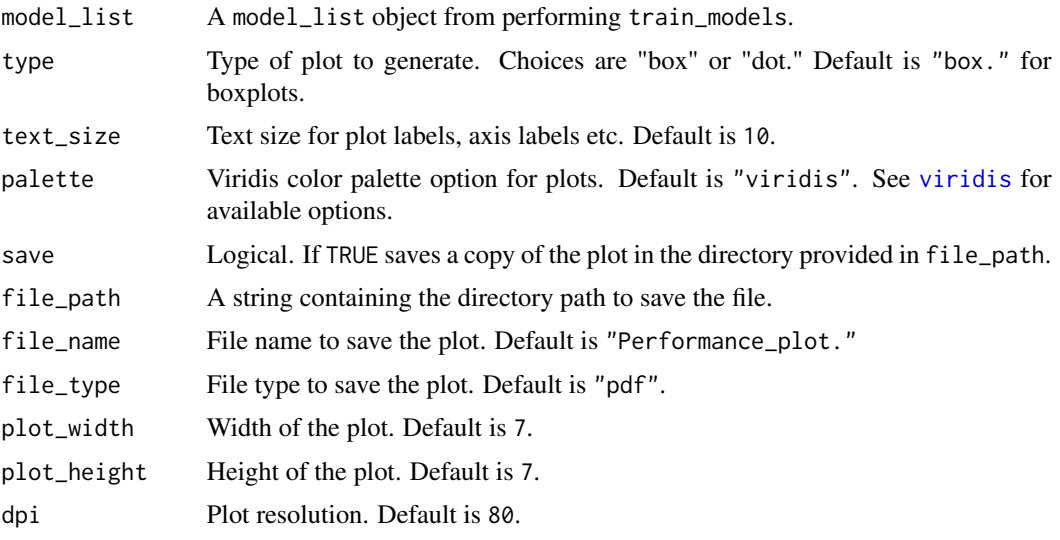

# Details

- performance\_plot uses resampling results from models included in the model\_list to generate plots showing model performance.
- The default metrics used for classification based models are "Accuracy" and "Kappa."
- These metric types can be changed by providing additional arguments to the train\_models function. See [train](#page-0-0) and [trainControl](#page-0-0) for more information.

# Value

A ggplot2 object.

# Author(s)

Chathurani Ranathunge

# See Also

- train\_models
- [resamples](#page-0-0)
- [train](#page-0-0)
- [trainControl](#page-0-0)

# <span id="page-27-0"></span>Examples

```
## Create a model_df object
covid_model_df <- pre_process(covid_fit_df, covid_norm_df)
## Split the data frame into training and test data sets
covid_split_df <- split_data(covid_model_df)
## Fit models based on the default list of machine learning (ML) algorithms
covid_model_list <- train_models(covid_split_df)
## Generate box plots to visualize performance of different ML algorithms
performance_plot(covid_model_list)
## Generate dot plots
performance_plot(covid_model_list, type = "dot")
## Change color palette
performance_plot(covid_model_list, type = "dot", palette = "inferno")
```
<span id="page-27-1"></span>

```
pre_process Pre-process protein intensity data for modeling
```
#### Description

This function pre-processes protein intensity data from the top differentially expressed proteins identified with find\_dep for modeling.

#### Usage

```
pre_process(
  fit_df,
  norm_df,
  sig = "adjP",sig_cutoff = 0.05,fc = 1,
  n_{top} = 20,
  find\_higher = TRUE,
  corr_cutoff = 0.9,
  save_corrmatrix = FALSE,
  file_path = NULL,
  rem_highcorr = TRUE
)
```
# pre\_process 29

#### **Arguments**

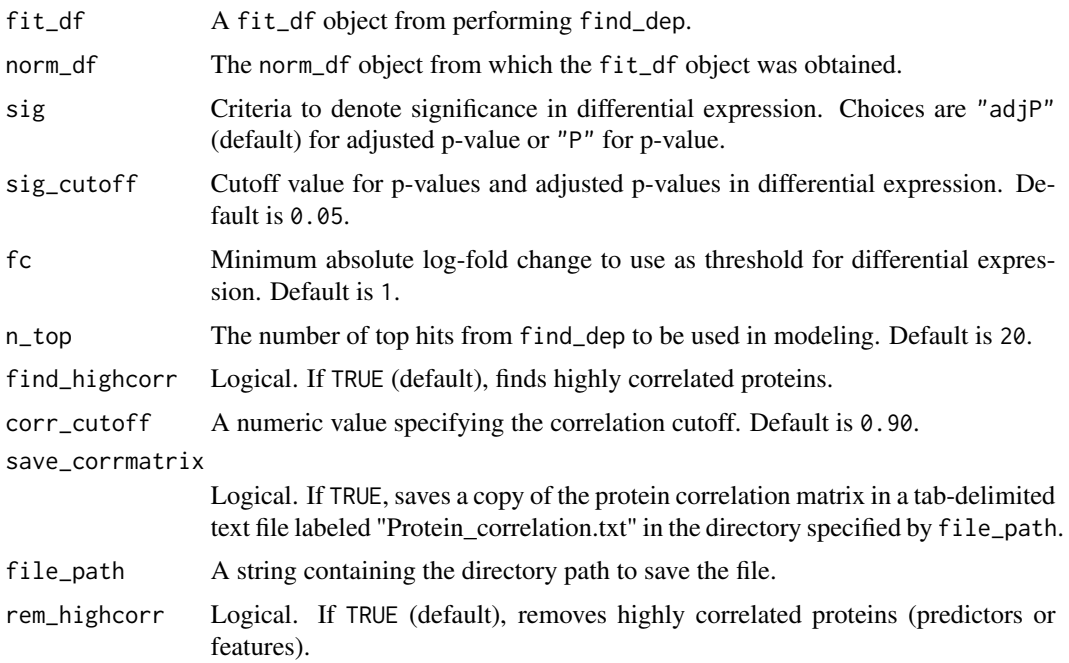

# Details

This function creates a data frame that contains protein intensities for a user-specified number of top differentially expressed proteins.

- Using find\_highcorr = TRUE, highly correlated proteins can be identified, and can be removed with rem\_highcorr = TRUE.
- Note: Most models will benefit from reducing correlation between proteins (predictors or features), therefore we recommend removing those proteins at this stage to reduce pairwisecorrelation.
- If no or few proteins meet the significance threshold for differential expression, you may adjust sig, fc, and/or sig\_cutoff accordingly to obtain more proteins for modeling.

# Value

A model\_df object, which is a data frame of protein intensities with proteins indicated by columns.

# Author(s)

Chathurani Ranathunge

#### See Also

- find\_dep, normalize\_data
- [caret: findCorrelation](#page-0-0)

### <span id="page-29-0"></span>Examples

```
## Create a model_df object with default settings.
covid_model_df1 <- pre_process(fit_df = covid_fit_df, norm_df = covid_norm_df)
## Change the correlation cutoff.
covid_model_df2 <- pre_process(covid_fit_df, covid_norm_df, corr_cutoff = 0.95)
## Change the significance criteria to include more proteins
covid_model_df3 <- pre_process(covid_fit_df, covid_norm_df, sig = "P")
## Change the number of top differentially expressed proteins to include
covid_model_df4 <- pre_process(covid_fit_df, covid_norm_df, sig = "P", n_top = 24)
```
rem\_feature *Remove user-specified proteins (features) from a data frame*

#### Description

This function removes user-specified proteins from a model\_df object

#### Usage

```
rem_feature(model_df, rem_protein)
```
### Arguments

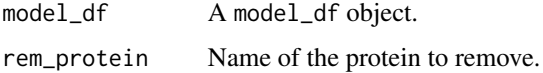

# **Details**

- After visualizing protein intensity variation among conditions with feature\_plot or after assessing the importance of each protein in models using varimp\_plot, you can choose to remove specific proteins (features) from the data frame.
- For example, you can choose to remove a protein from the model\_df object if the protein does not show distinct patterns of variation among conditions. This protein may show mostly overlapping distributions in the feature plots.
- Another incidence would be removing a protein that is very low in variable importance in the models built using train\_models. You can visualize variable importance using varimp\_plot.

#### Value

A model\_df object.

# <span id="page-30-0"></span>rem\_sample 31

# Author(s)

Chathurani Ranathunge

#### See Also

[feature\\_plot](#page-8-1), [pre\\_process](#page-27-1)

#### Examples

```
covid_model_df <- pre_process(fit_df = covid_fit_df, norm_df = covid_norm_df)
```

```
## Remove sp|P22352|GPX3_HUMAN protein from the model_df object
covid_model_df1 <- rem_feature(covid_model_df, rem_protein = "sp|P22352|GPX3_HUMAN")
```
rem\_sample *Remove user-specified samples*

# Description

This function removes user-specified samples from the data frame.

# Usage

rem\_sample(raw\_df, rem)

# Arguments

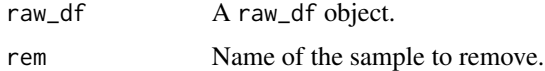

# Details

- rem\_sample assumes that sample names follow the "Group\_UniqueSampleID\_TechnicalReplicate" notation (Use head(raw\_df) to see the structure of the raw\_df object.)
- If all the technical replicates representing a sample needs to be removed, provide "Group\_UniqueSampleID" as rem.
- If a specific technical replicate needs to be removed in case it shows weak correlation with other technical replicates for example, you can remove that particular technical replicate by providing "Group\_UniqueSampleID\_TechnicalReplicate" as rem.

#### Value

A raw\_df object.

# <span id="page-31-0"></span>Author(s)

Chathurani Ranathunge

#### See Also

[corr\\_plot](#page-2-1), [create\\_df](#page-5-1)

# Examples

```
## Use a data set containing technical replicates to create a raw_df object
raw_df <- create_df(
prot_groups = "https://raw.githubusercontent.com/caranathunge/promor_example_data/main/pg2.txt",
exp_design = "https://raw.githubusercontent.com/caranathunge/promor_example_data/main/ed2.txt",
tech_reps = TRUE
)
# Check the first few rows of the raw_df object
head(raw_df)
## Remove all technical replicates of "WT_4"
raw_df1 <- rem_sample(raw_df, "WT_4")
## Remove only technical replicate number 2 of "WT_4"
raw_df2 <- rem_sample(raw_df, "WT_4_2")
```
roc\_plot *ROC plot*

#### Description

This function generates Receiver Operating Characteristic (ROC) curves to evaluate models

#### Usage

```
roc_plot(
  probability_list,
  split_df,
  ...,
 multiple_plots = TRUE,
  text_size = 10,palette = "viridis",
  save = FALSE,file_path = NULL,
  file_name = "ROC_plot",
  file_type = "pdf",
 plot\_width = 7,
 plot_height = 7,
  dpi = 80)
```
#### <span id="page-32-0"></span>roc\_plot 33

# Arguments

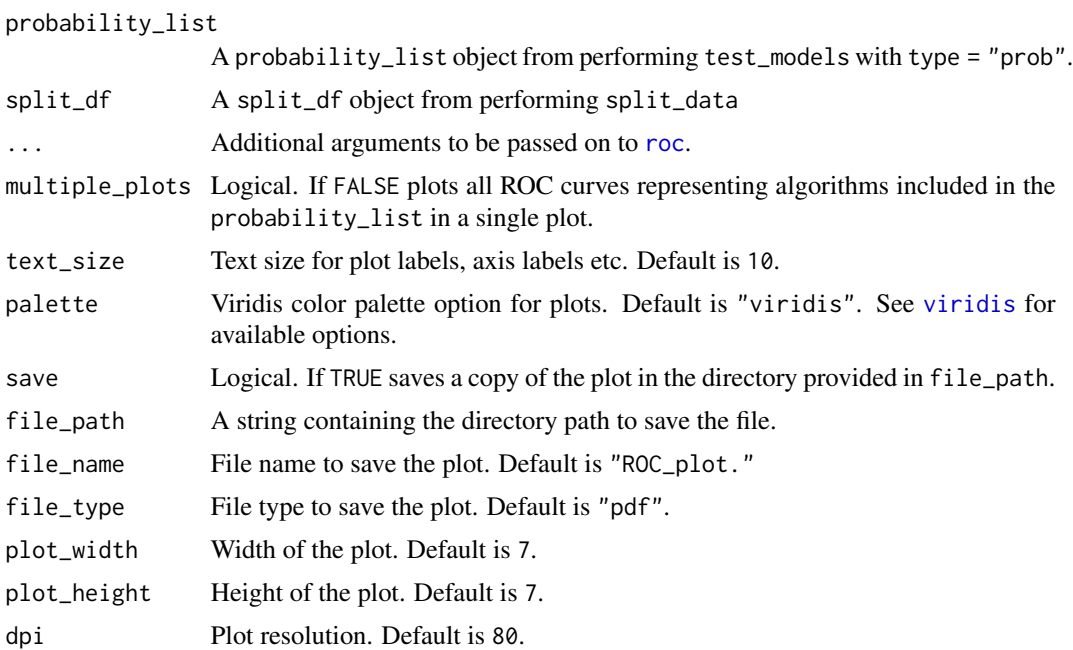

# Details

- roc\_plot first uses probabilities generated during test\_models to build a ROC object.
- Next, relevant information is extracted from the ROC object to plot the ROC curves.

# Value

A ggplot2 object.

# Author(s)

Chathurani Ranathunge

# See Also

- test\_models
- [roc](#page-0-0)

```
## Create a model_df object
covid_model_df <- pre_process(covid_fit_df, covid_norm_df)
## Split the data frame into training and test data sets
covid_split_df <- split_data(covid_model_df)
```

```
## Fit models using the default list of machine learning (ML) algorithms
covid_model_list <- train_models(covid_split_df)
# Test a list of models on a test data set and output class probabilities,
covid_prob_list <- test_models(covid_model_list, covid_split_df, type = "prob")
## Plot ROC curves separately for each ML algorithm
roc_plot(covid_prob_list, covid_split_df)
## Plot all ROC curves in one plot
roc_plot(covid_prob_list, covid_split_df, multiple_plots = FALSE)
## Change color palette
roc_plot(covid_prob_list, covid_split_df, palette = "plasma")
```
split\_data *Split the data frame to create training and test data*

#### Description

This function can be used to create balanced splits of the protein intensity data in a model\_df object to create training and test data

# Usage

```
split_data(model_df, train_size = 0.8, seed = NULL)
```
# Arguments

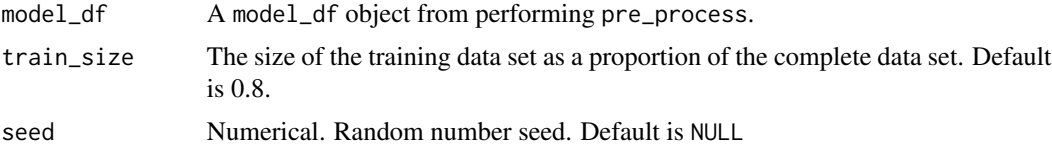

#### Details

This function splits the model\_df object in to training and test data sets using random sampling while preserving the original class distribution of the data. Make sure to fix the random number seed with seed for reproducibility

# Value

A list of data frames.

# Author(s)

Chathurani Ranathunge

# <span id="page-34-0"></span>test\_models 35

# See Also

- pre\_process
- [createDataPartition](#page-0-0)

#### Examples

```
## Create a model_df object
covid_model_df <- pre_process(covid_fit_df, covid_norm_df)
## Split the data frame into training and test data sets using default settings
covid_split_df1 <- split_data(covid_model_df, seed = 8314)
## Split the data frame into training and test data sets with 70% of the
## data in training and 30% in test data sets
covid_split_df2 <- split_data(covid_model_df, train_size = 0.7, seed = 8314)
## Access training data set
covid_split_df1$training
## Access test data set
covid_split_df1$test
```
#### test\_models *Test machine learning models on test data*

# Description

This function can be used to predict test data using models generated by different machine learning algorithms

# Usage

```
test_models(
  model_list,
  split_df,
  type = "prob",save_confusionmatrix = FALSE,
  file_path = NULL,
  ...
\mathcal{L}
```
#### Arguments

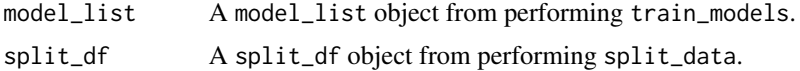

<span id="page-35-0"></span>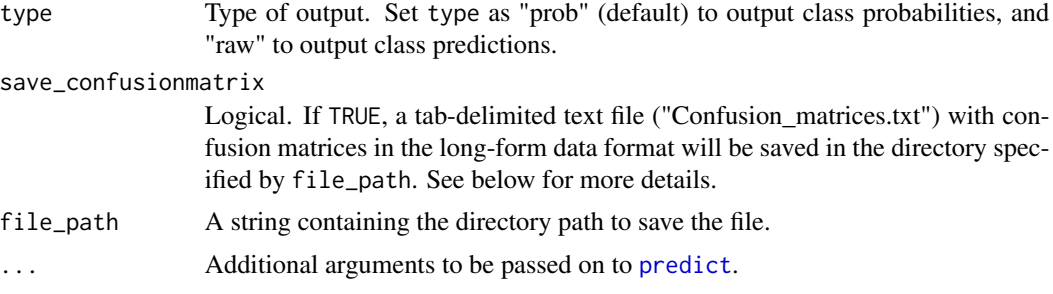

# Details

- test\_models function uses models obtained from train\_models to predict a given test data set.
- Setting type = "raw" is required to obtain confusion matrices.
- Setting type = "prob" (default) will output a list of probabilities that can be used to generate ROC curves using roc\_plot.

# Value

- probability\_list: If type = "prob", a list of data frames containing class probabilities for each method in the model\_list will be returned.
- prediction\_list: If type = "raw", a list of factors containing class predictions for each method will be returned.

#### Author(s)

Chathurani Ranathunge

# See Also

- split\_df
- train\_models
- [predict](#page-0-0)
- [confusionMatrix](#page-0-0)

```
## Create a model_df object
covid_model_df <- pre_process(covid_fit_df, covid_norm_df)
## Split the data frame into training and test data sets
covid_split_df <- split_data(covid_model_df)
## Fit models using the default list of machine learning (ML) algorithms
covid_model_list <- train_models(covid_split_df)
# Test a list of models on a test data set and output class probabilities,
```
# <span id="page-36-0"></span>train\_models 37

```
covid_prob_list <- test_models(model_list = covid_model_list, split_df = covid_split_df)
## Not run:
# Save confusion matrices in the working directory and output class predictions
covid_pred_list <- test_models(
  model_list = covid_model_list,
  split_df = covid_split_df,
  type = "raw",save_confusionmatrix = TRUE,
  file_path = "."
\overline{\phantom{a}}## End(Not run)
```
train\_models *Train machine learning models on training data*

# Description

This function can be used to train models on protein intensity data using different machine learning algorithms

#### Usage

```
train_models(
  split_df,
  resample_method = "repeatedcv",
  resample_iterations = 10,
  num\_repeats = 3,
  algorithm_list,
  seed = NULL,
  ...
)
```
# Arguments

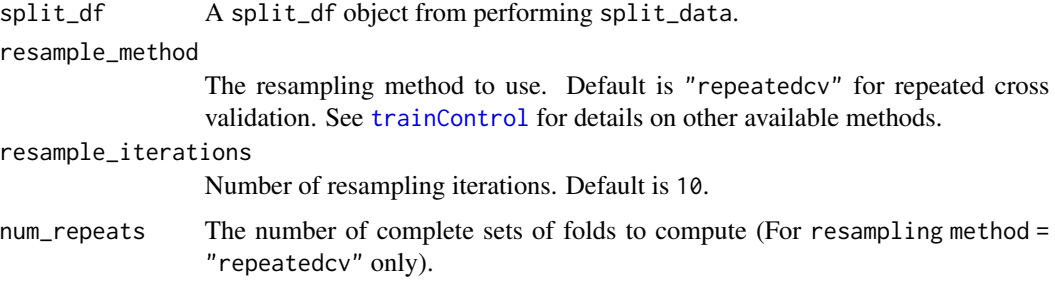

<span id="page-37-0"></span>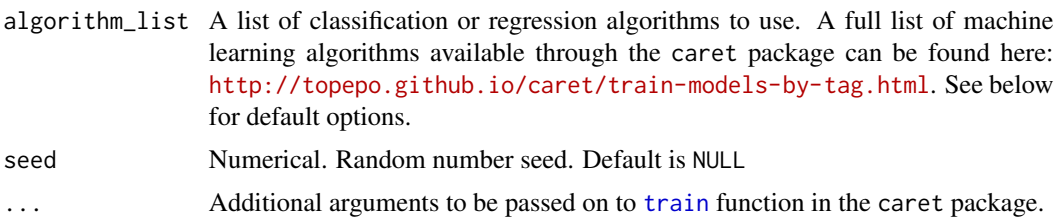

# Details

- train\_models function can be used to first define the control parameters to be used in training models, calculate resampling-based performance measures for models based on a given set of machine-learning algorithms, and output the best model for each algorithm.
- In the event that algorithm\_list is not provided, a default list of four classification-based machine-learning algorithms will be used for building and training models. Default algorithm\_list: "svmRadial", "rf", "glm", "xgbLinear."
- Note: Models that fail to build are removed from the output.
- Make sure to fix the random number seed with seed for reproducibility

# Value

A list of class train for each machine-learning algorithm. See [train](#page-0-0) for more information on accessing different elements of this list.

#### Author(s)

Chathurani Ranathunge

#### References

Kuhn, Max. "Building predictive models in R using the caret package." Journal of statistical software 28 (2008): 1-26.

#### See Also

- pre\_process
- [trainControl](#page-0-0)
- [train](#page-0-0)

```
## Create a model_df object
covid_model_df <- pre_process(covid_fit_df, covid_norm_df)
## Split the data frame into training and test data sets
covid_split_df <- split_data(covid_model_df, seed = 8314)
```

```
## Fit models based on the default list of machine learning (ML) algorithms
covid_model_list1 <- train_models(split_df = covid_split_df, seed = 351)
## Fit models using a user-specified list of ML algorithms.
covid_model_list2 <- train_models(
  covid_split_df,
  algorithm_list = c("svmRadial", "glmboost"),
  seed = 351
\lambda## Change resampling method and resampling iterations.
covid_model_list3 <- train_models(
  covid_split_df,
  resample_method = "cv",
  resample_iterations = 50,
  seed = 351
\mathcal{L}
```
#### varimp\_plot *Variable importance plot*

# Description

This function visualizes variable importance in models

#### Usage

```
varimp_plot(
 model_list,
  ...,
  type = "lollipop",
  text\_size = 10,
  palette = "viridis",
  n_row,
  n_col,
  save = FALSE,file_path = NULL,
  file_name = "VarImp_plot",
  file_type = "pdf",
  dpi = 80,
  plot_width = 7,
 plot_height = 7
\mathcal{E}
```
# <span id="page-39-0"></span>Arguments

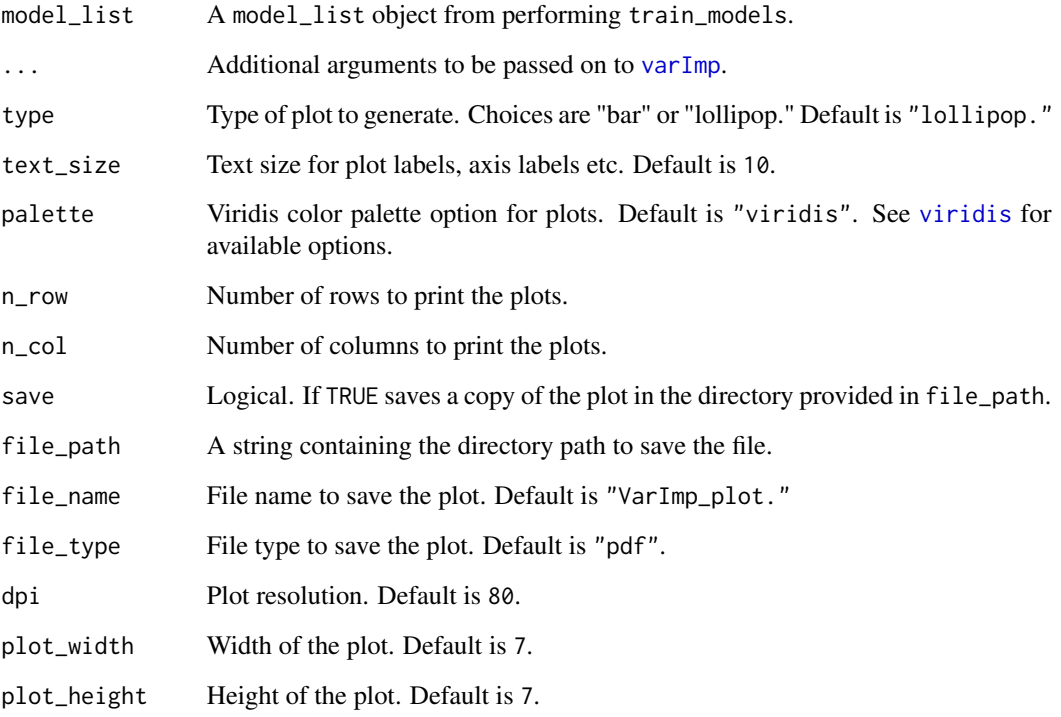

# Details

- varimp\_plot produces a list of plots showing variable importance measures calculated from models generated with different machine-learning algorithms.
- Note: Variables are ordered by variable importance in descending order, and by default, importance values are scaled to 0 and 100. This can be changed by specifying scale = FALSE. See [varImp](#page-0-0) for more information.

# Value

A list of ggplot2 objects.

# Author(s)

Chathurani Ranathunge

# See Also

- train\_models, rem\_feature
- [varImp](#page-0-0)

# <span id="page-40-0"></span>volcano\_plot 41

# Examples

```
## Create a model_df object
covid_model_df <- pre_process(covid_fit_df, covid_norm_df)
## Split the data frame into training and test data sets
covid_split_df <- split_data(covid_model_df)
## Fit models based on the default list of machine learning (ML) algorithms
covid_model_list <- train_models(covid_split_df)
## Variable importance - lollipop plots
varimp_plot(covid_model_list)
## Bar plots
varimp_plot(covid_model_list, type = "bar")
## Do not scale variable importance values
varimp_plot(covid_model_list, scale = FALSE)
## Change color palette
varimp_plot(covid_model_list, palette = "magma")
```
volcano\_plot *Volcano plot*

# Description

This function generates volcano plots to visualize differentially expressed proteins between groups.

#### Usage

```
volcano_plot(
  fit_df,
  adj\_method = "BH",sig = "adjP",cutoff = 0.05,
  lfc = 1,
  line_fc = TRUE,
 line_p = TRUE,palette = "viridis",
  text_size = 10,
  label_top = FALSE,
  n\_top = 10,
  save = FALSE,file_path = NULL,
```

```
file_name = "Volcano_plot",
  file_type = "pdf",
 plot_height = 7,
 plot_width = 7,
 dpi = 80
\mathcal{L}
```
# Arguments

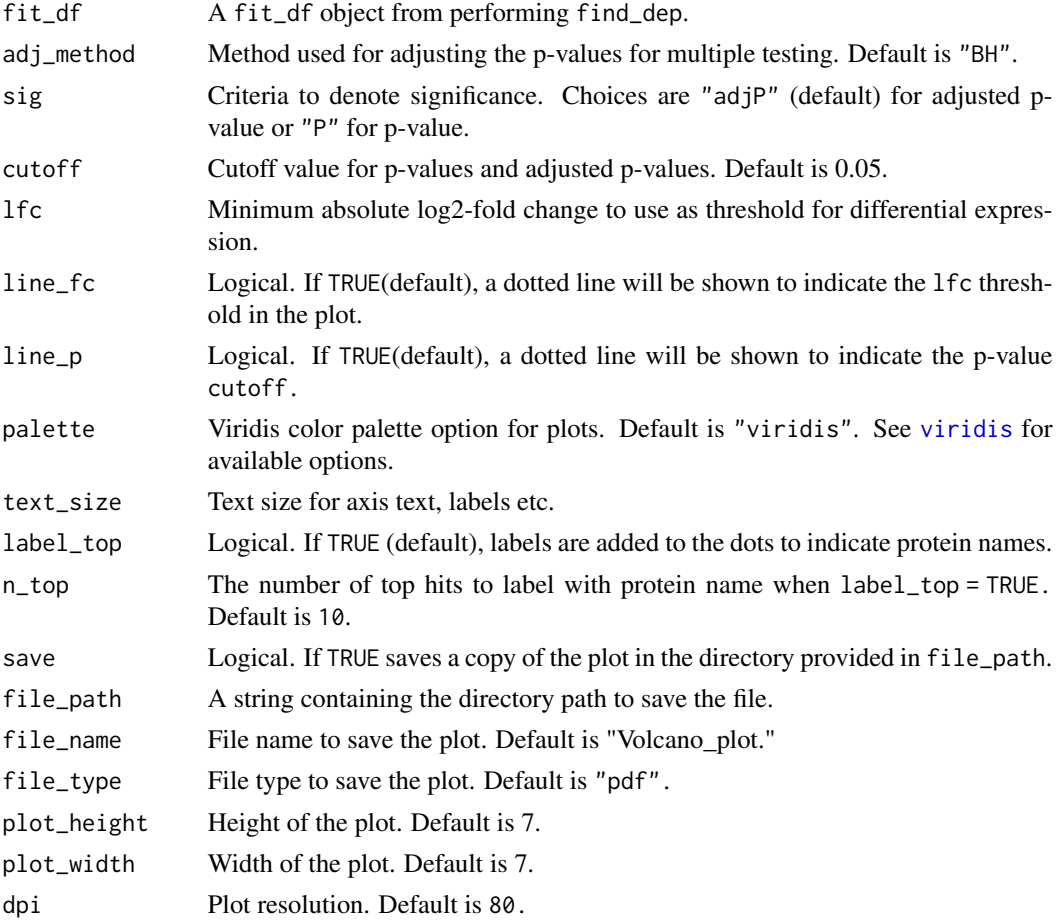

# Details

- Volcano plots show log-2-fold change on the x-axis and -log10(p-value) on the y-axis.
- volcano\_plot requires a fit\_df object from performing differential expression analysis with find\_dep.
- User has the option to choose criteria that denote significance.

# Value

A ggplot2 plot object.

<span id="page-41-0"></span>

# <span id="page-42-0"></span>volcano\_plot 43

# Author(s)

Chathurani Ranathunge

# See Also

- find\_dep
- [topTable](#page-0-0) and [lmFit](#page-0-0) functions from the [limma](#page-0-0) package.

```
## Create a volcano plot with default settings.
volcano_plot(ecoli_fit_df)
```

```
## Change significance criteria and cutoff
volcano_plot(ecoli_fit_df, cutoff = 0.1, sig = "P")
```

```
## Label top 30 differentially expressed proteins and
## change the color palette of the plot
volcano_plot(ecoli_fit_df, label_top = TRUE, n_top = 30, palette = "mako")
```
# <span id="page-43-0"></span>Index

∗ datasets covid\_fit\_df, [5](#page-4-0) covid\_norm\_df, [6](#page-5-0) ecoli\_fit\_df, [8](#page-7-0) ecoli\_norm\_df, [9](#page-8-0) avearrays, *[3](#page-2-0)* aver\_techreps, [2](#page-1-0) confusionMatrix, *[36](#page-35-0)* corr\_plot, [3,](#page-2-0) *[32](#page-31-0)* covid\_fit\_df, [5](#page-4-0) covid\_norm\_df, [6](#page-5-0) create\_df, *[3,](#page-2-0) [4](#page-3-0)*, [6,](#page-5-0) *[11](#page-10-0)*, *[16–](#page-15-0)[20](#page-19-0)*, *[24,](#page-23-0) [25](#page-24-0)*, *[32](#page-31-0)* createDataPartition, *[35](#page-34-0)* eBayes, *[13](#page-12-0)* ecoli\_fit\_df, [8](#page-7-0) ecoli\_norm\_df, [9](#page-8-0) feature\_plot, [9,](#page-8-0) *[31](#page-30-0)* filterbygroup\_na, [11](#page-10-0) find\_dep, [12](#page-11-0) heatmap\_de, [14](#page-13-0) heatmap\_na, [15](#page-14-0) impute\_na, [18](#page-17-0) impute\_plot, [20](#page-19-0) kNN, *[19](#page-18-0)* limma, *[3](#page-2-0)*, *[13](#page-12-0)*, *[15](#page-14-0)*, *[43](#page-42-0)* lmFit, *[13](#page-12-0)*, *[15](#page-14-0)*, *[43](#page-42-0)* missForest, *[19](#page-18-0)* norm\_plot, [23](#page-22-0) normalize\_data, [22,](#page-21-0) *[24](#page-23-0)* normalizeBetweenArrays, *[22,](#page-21-0) [23](#page-22-0)*

onegroup\_only, [25](#page-24-0)

pca, *[19](#page-18-0)* pcaMethods, *[19](#page-18-0)* performance\_plot, [26](#page-25-0) pre\_process, [28,](#page-27-0) *[31](#page-30-0)* predict, *[36](#page-35-0)* rem\_feature, [30](#page-29-0) rem\_sample, [31](#page-30-0) resamples, *[27](#page-26-0)* roc, *[33](#page-32-0)* roc\_plot, [32](#page-31-0) split\_data, [34](#page-33-0) test\_models, [35](#page-34-0) topTable, *[13](#page-12-0)*, *[15](#page-14-0)*, *[43](#page-42-0)* train, *[27](#page-26-0)*, *[38](#page-37-0)* train\_models, [37](#page-36-0) trainControl, *[27](#page-26-0)*, *[37,](#page-36-0) [38](#page-37-0)* varImp, *[40](#page-39-0)* varimp\_plot, [39](#page-38-0) VIM, *[19](#page-18-0)* viridis, *[4](#page-3-0)*, *[10](#page-9-0)*, *[14](#page-13-0)*, *[16](#page-15-0)*, *[21](#page-20-0)*, *[24](#page-23-0)*, *[27](#page-26-0)*, *[33](#page-32-0)*, *[40](#page-39-0)*, *[42](#page-41-0)* volcano\_plot, [41](#page-40-0)

write.fit, *[13](#page-12-0)*